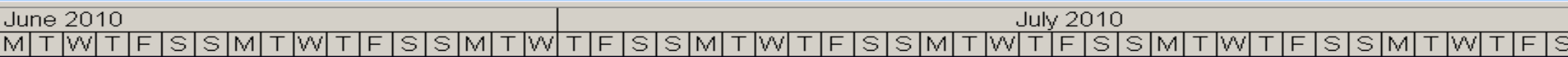

26|27|28|29|30| 14 11 12 13 14 15 16 17 18 19 20 21 z425262728293011  $\overline{2}$ उ 10 11 12 13 14 15 16 17 18 19 20 21 22 23 24 25 26 27  $\overline{4}$  $\overline{5}$  $\overline{8}$ 2627 l28l29'30' 1  $3^{\prime}4$ **B** 57617181920 252627 282930 252627 128129130**111** ड g -23456

## rentaldate.com

Welcome to rentaldate.com - the online live availability chart.

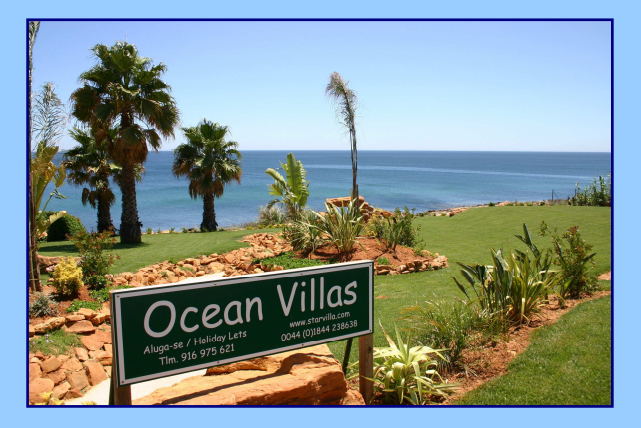

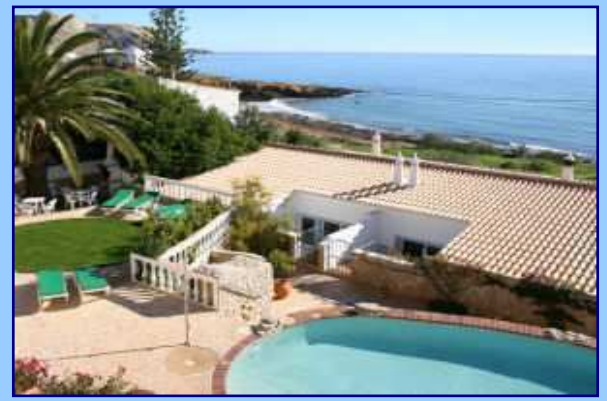

The easy way for villa managers, agents and owners to check availability online, anytime, anywhere

Dramatically speeds up responses to enquiries, saves telephone calls and emails

Create your own rental chart Add your own properties

Invite your own associates, villa managers, agents, owners

> Keep complete control Select which properties your associates can view

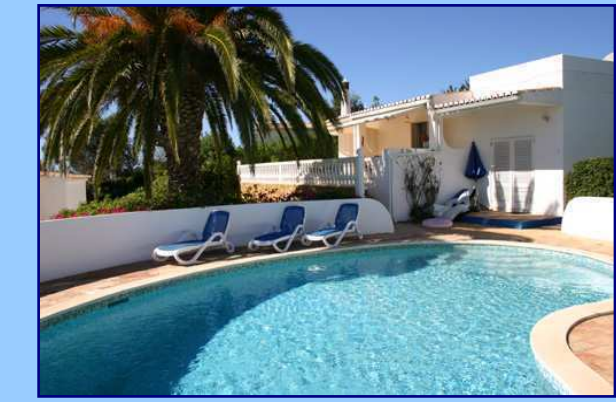

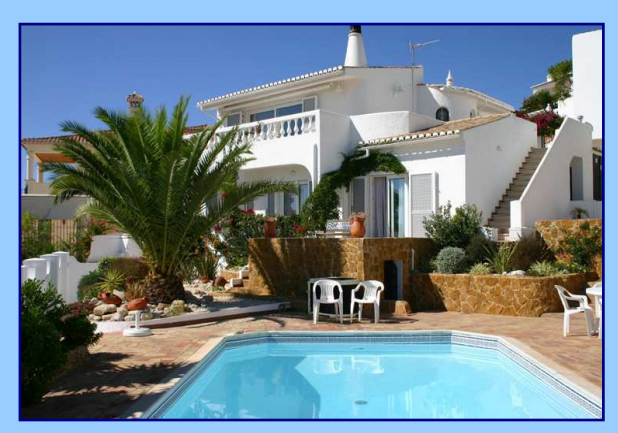

Please make direct contact with your associates to confirm bookings Rentaldate.com does not accept online bookings

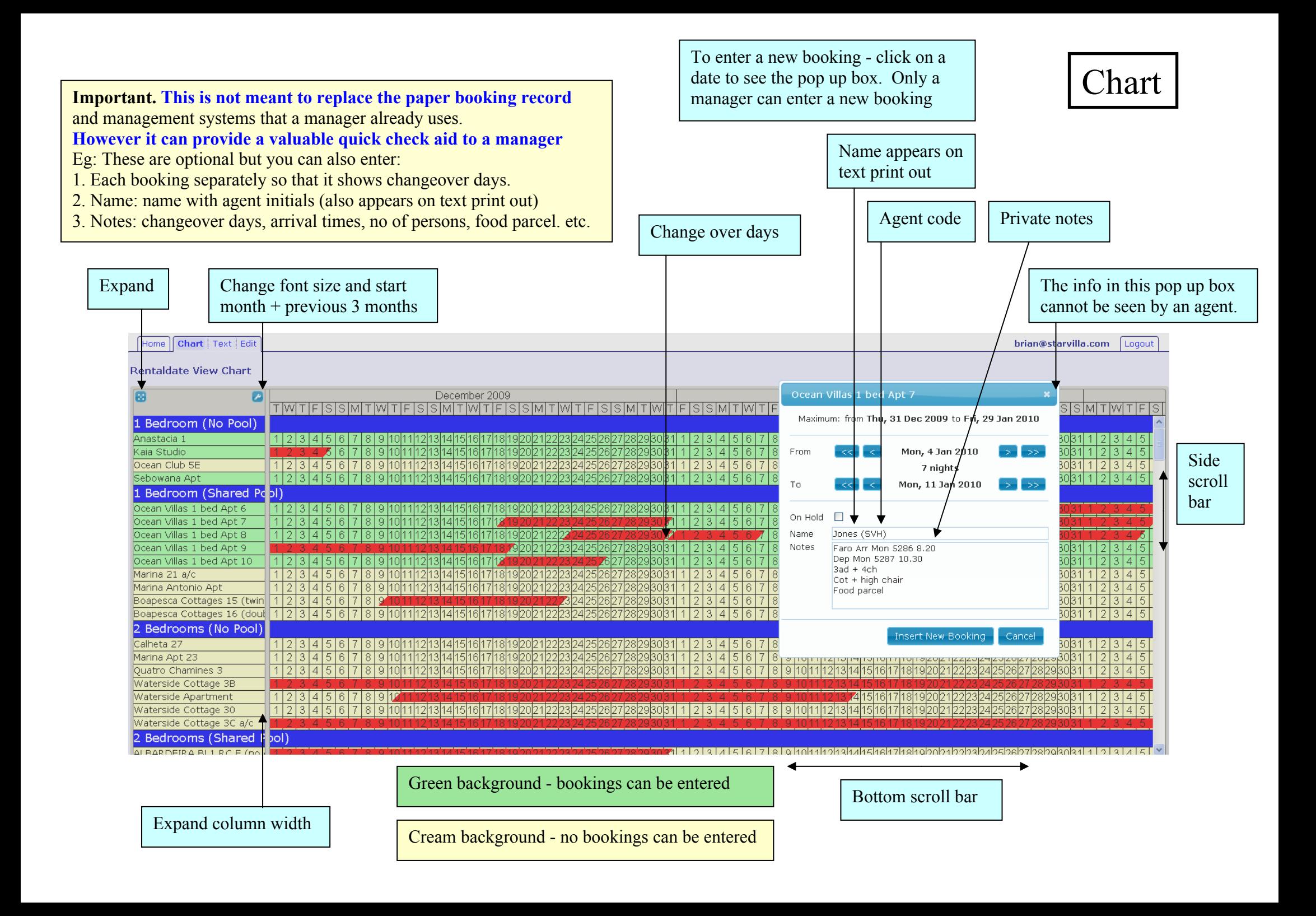

## Only the user can see this chart.

We recommend that users print a text copy every few days for when they cannot access a computer. A text copy is also useful to take in the car or to take home. **Go to print preview. Print as landscape.**

## Text

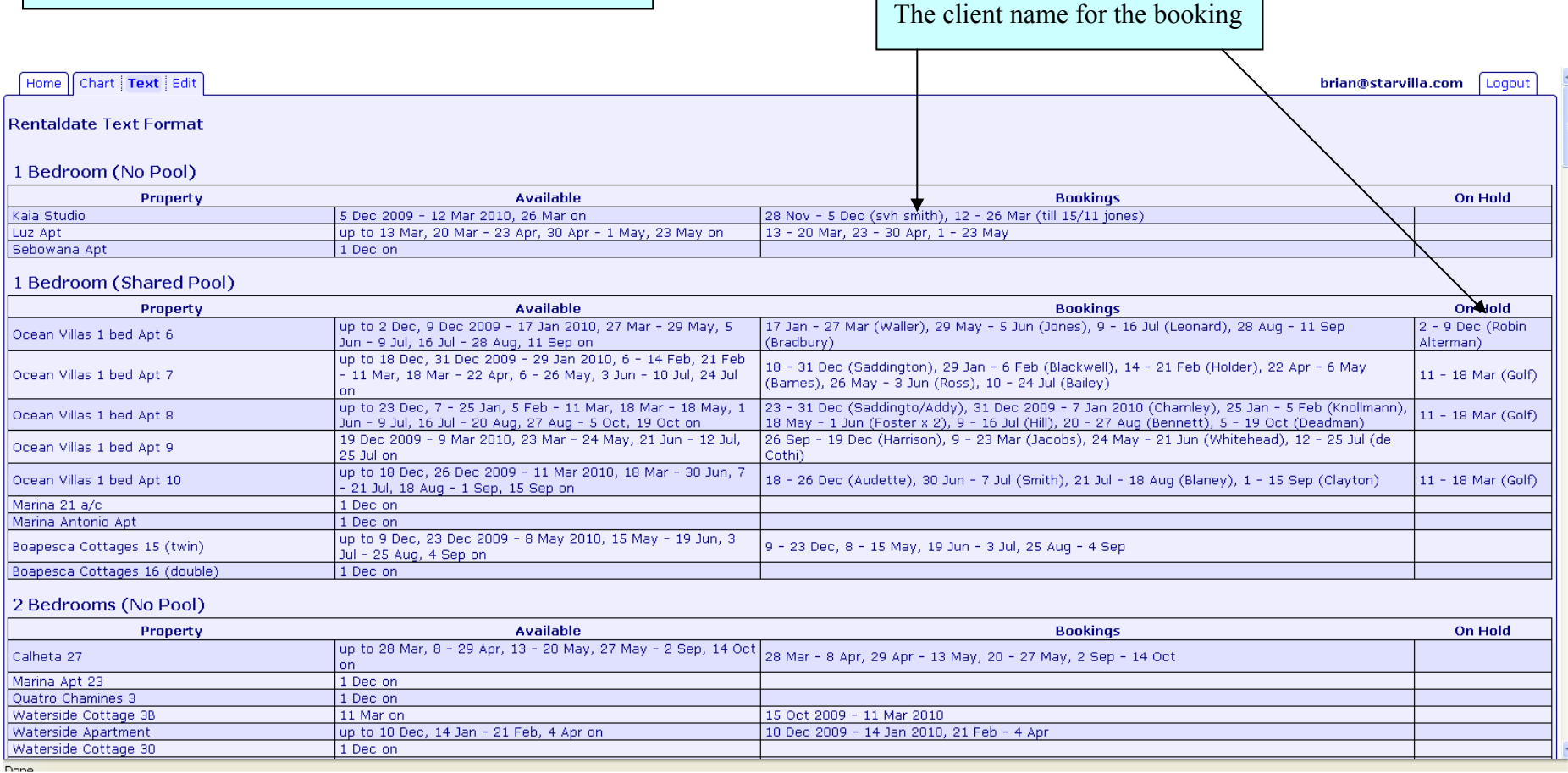

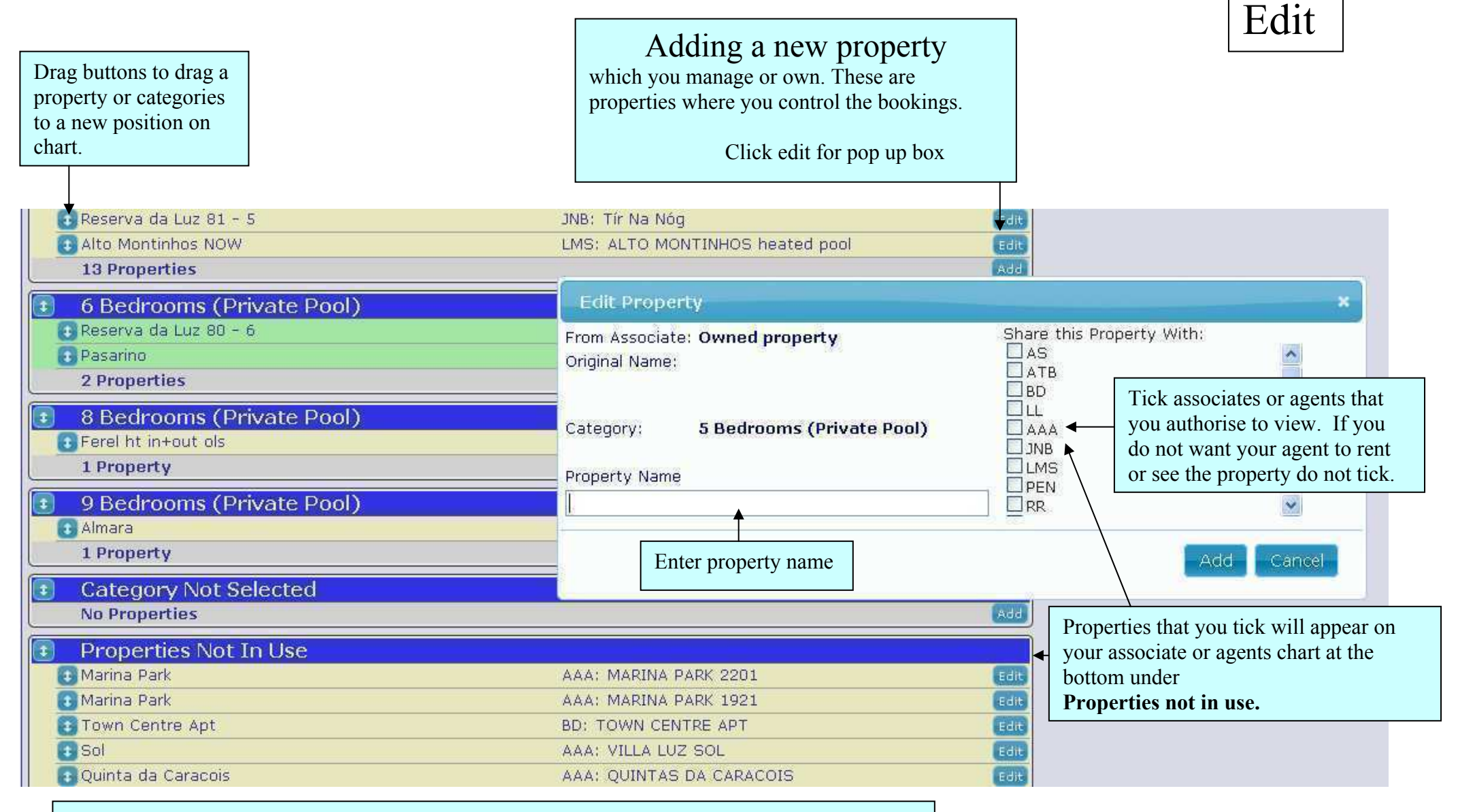

**Associates or agents create their own chart** by selecting properties that they wish to rent from properties that they have been authorised to view by managers or owners. When a property not in use is dragged to a category, it will appear on the users chart.

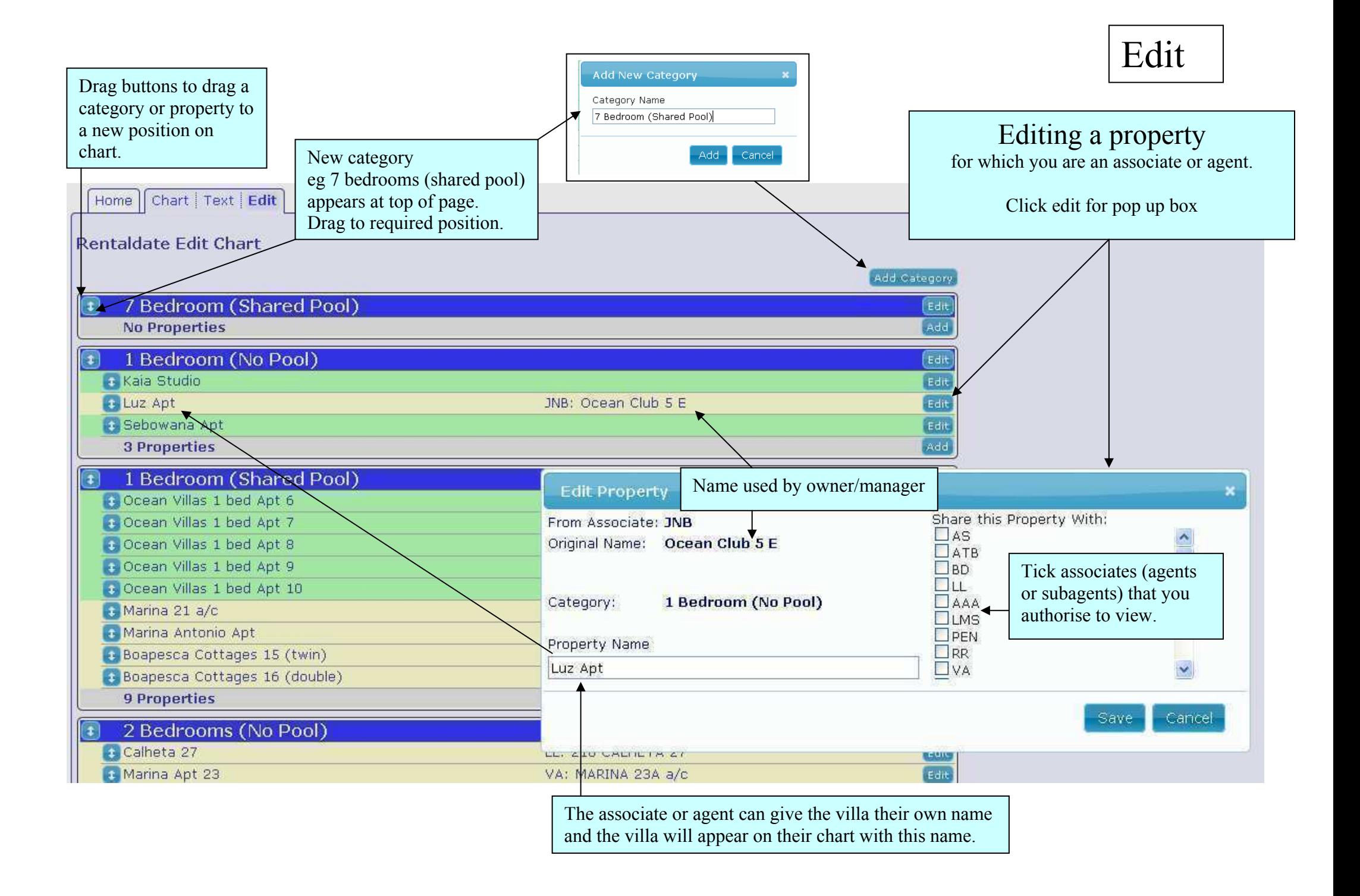

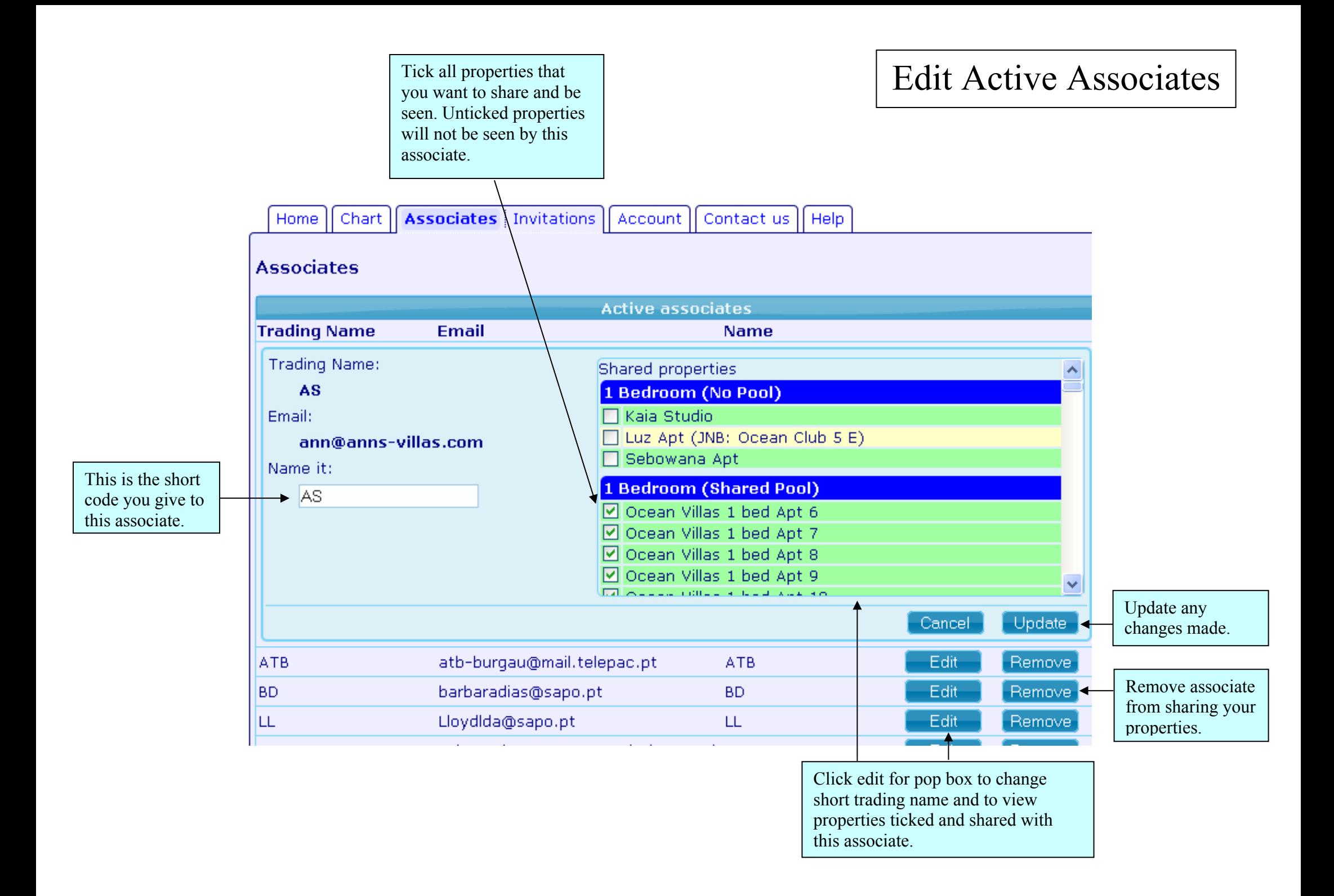

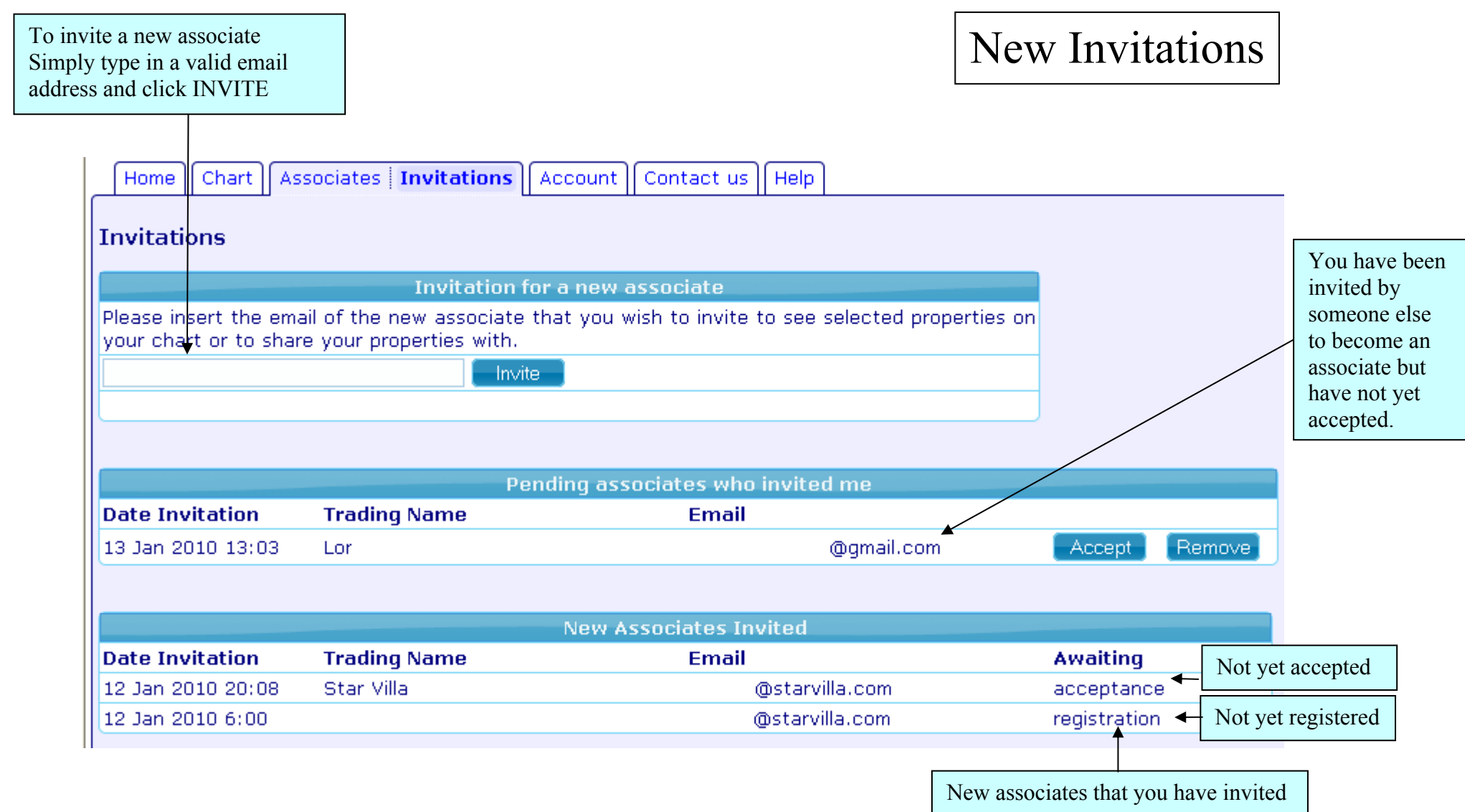

The user name is always your current email **To Change Email** please send an email request. See 'Contact us'.

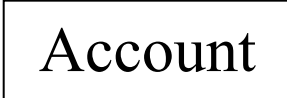

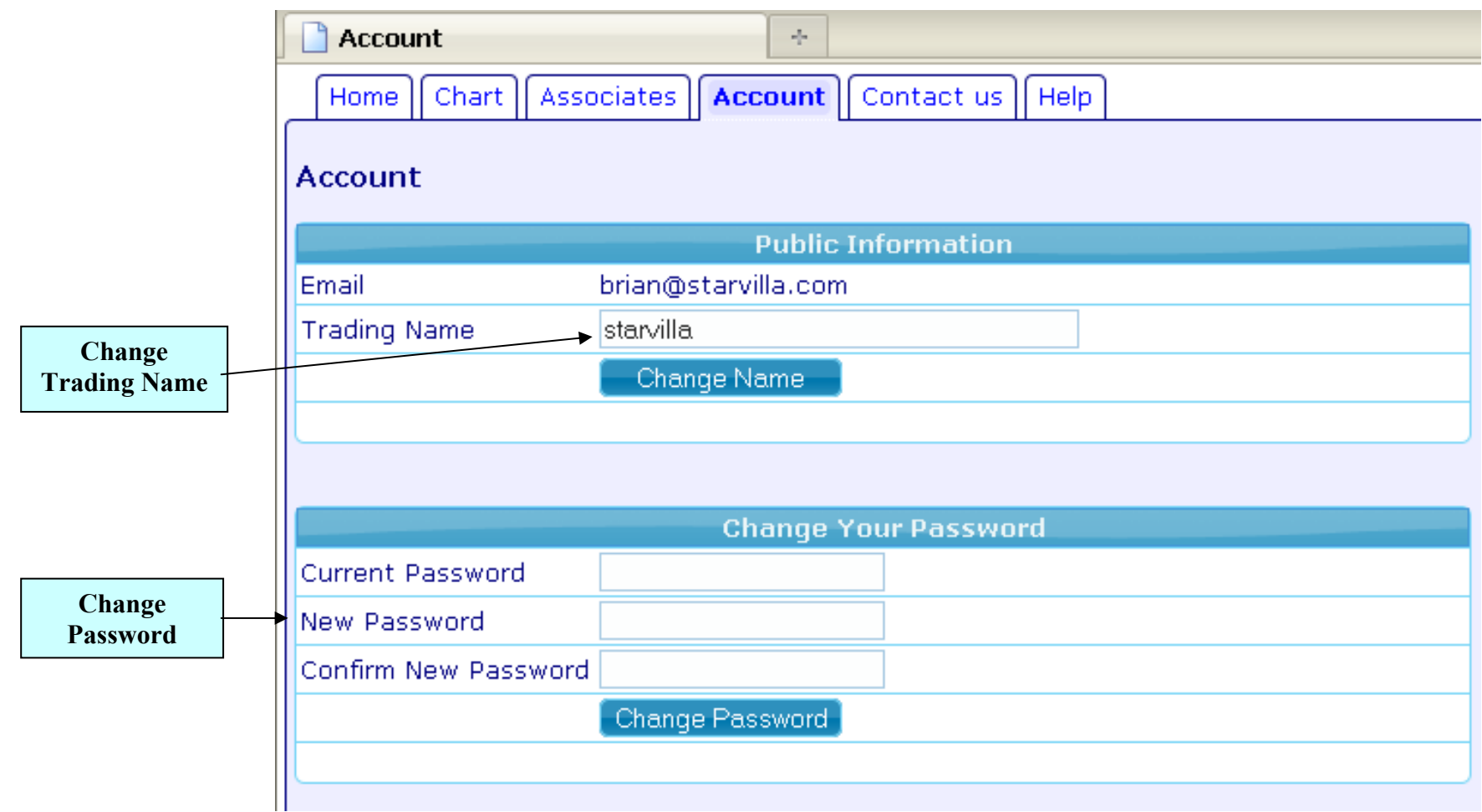